# <span id="page-0-0"></span>Introdução à Computação Gráfica

SCC0250/0650 - Computação Gráfica

Prof<sup>a</sup>. Rosane Minghim <https://edisciplinas.usp.br/course/view.php?id=61213> rminghim@icmc.usp.br P.A.E. Diego Cintra e Fábio Felix diegocintra@usp.br, f\_diasfabio@usp.br

Instituto de Ciências Matemáticas e de Computação (ICMC) Universidade de São Paulo (USP)

8 de março de 2018

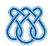

# <span id="page-1-0"></span>Sumário

## 1 [Introdução](#page-1-0)

- [Conceitos Básicos](#page-6-0)
- 3 [Áreas relacionadas](#page-12-0)
	- · Computação Gráfica
	- [Processamento de Imagens](#page-21-0)
	- [Visão Articial](#page-26-0)
	- [Visualização Computacional](#page-45-0) [Visualização Cientíca](#page-50-0) [Visualização de Informação](#page-59-0)

## Perfil da disciplina

# <span id="page-2-0"></span>Introdução

### · Afinal, o que é Computação Gráfica?

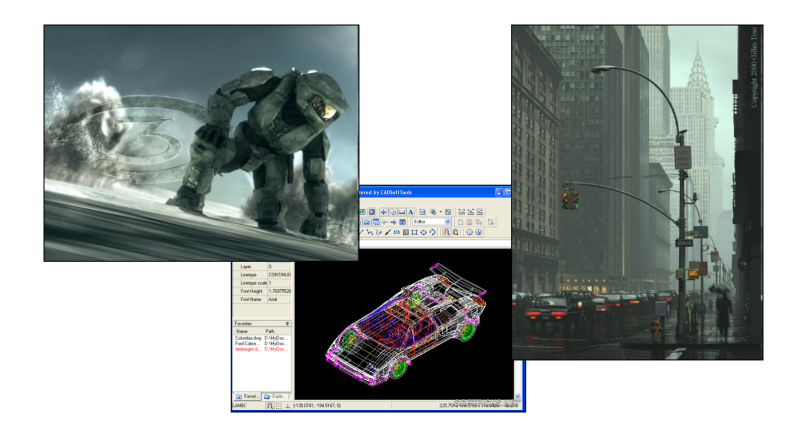

# <span id="page-3-0"></span>Computação Gráfica

- Sub-área da Ciência da Computação
	- Técnicas para a geração, exibição, manipulação e interpretação de modelos de objetos e de imagens utilizando o computador

# <span id="page-4-0"></span>Computação Gráfica

- Sub-área da Ciência da Computação
	- Técnicas para a geração, exibição, manipulação e interpretação de modelos de objetos e de imagens utilizando o computador

Modelos e imagens criados a partir de dados do mundo real ← converter dados em imagens

# <span id="page-5-0"></span>Computação Gráfica

- Sub-área da Ciência da Computação
	- Técnicas para a geração, exibição, manipulação e interpretação de modelos de objetos e de imagens utilizando o computador

 $\bullet$  Modelos e imagens criados a partir de dados do mundo real  $\leftarrow$ converter dados em imagens

- Usuários em disciplinas diversas
	- Ciência, engenharia, arquitetura, medicina, arte, publicidade, lazer (cinema, jogos, ...)
	- Enorme gama de aplicações

# <span id="page-6-0"></span>Sumário

## [Introdução](#page-1-0)

## 2 [Conceitos Básicos](#page-6-0)

3 [Áreas relacionadas](#page-12-0)

- · Computação Gráfica
- [Processamento de Imagens](#page-21-0)
- [Visão Articial](#page-26-0)
- [Visualização Computacional](#page-45-0) [Visualização Cientíca](#page-50-0) [Visualização de Informação](#page-59-0)

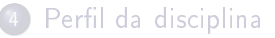

# <span id="page-7-0"></span>Pixels

Cada pixel corresponde a uma pequena área da imagem armazenados no frame buffer

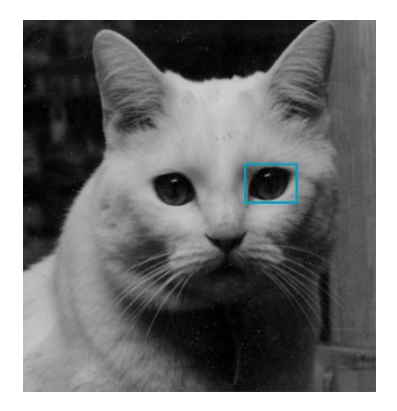

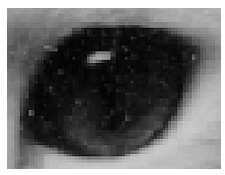

# <span id="page-8-0"></span>Pixels e o Frame Buffer

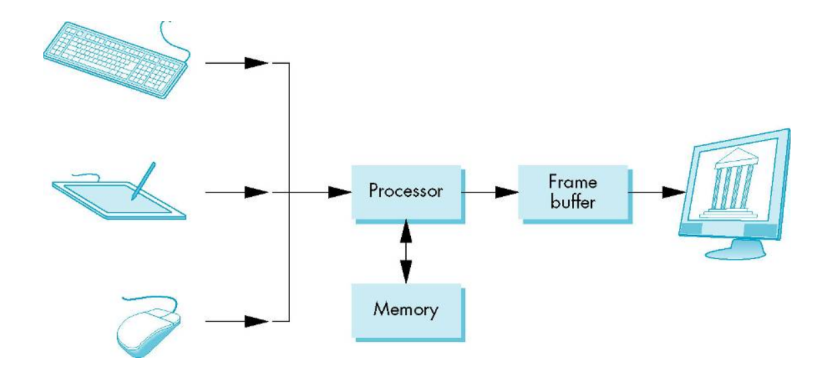

# <span id="page-9-0"></span>Sistema Gráfico

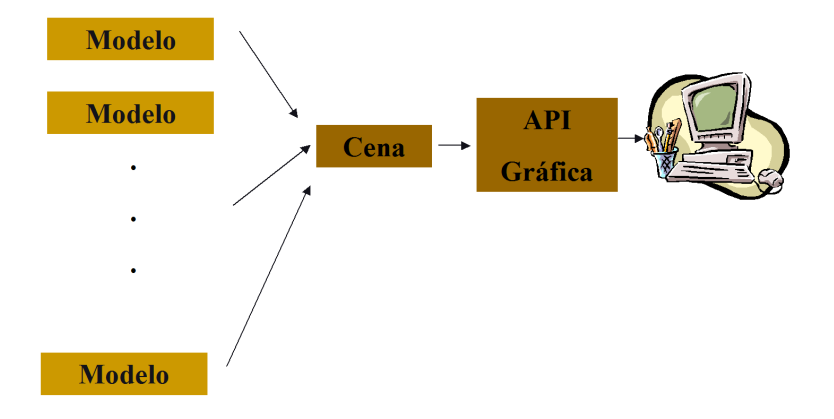

# <span id="page-10-0"></span>Síntese de Imagens

- Modelagem: criação de uma representação dos objetos
	- Informações geométricas
	- · Informações sobre os materiais
	- Informações sobre a fonte de luz e o observador
	- Poligonização: aproximação da descrição geométrica por uma malha de faces poligonais (planares), como triângulos
- Rendering (e animação): apresentação dos objetos
	- Geração de uma imagem (ou uma seqüência delas) a partir das representações (modelos)
	- Simulação da interação de fontes de luz com as primitivas da cena

# <span id="page-11-0"></span>Síntese de Imagens

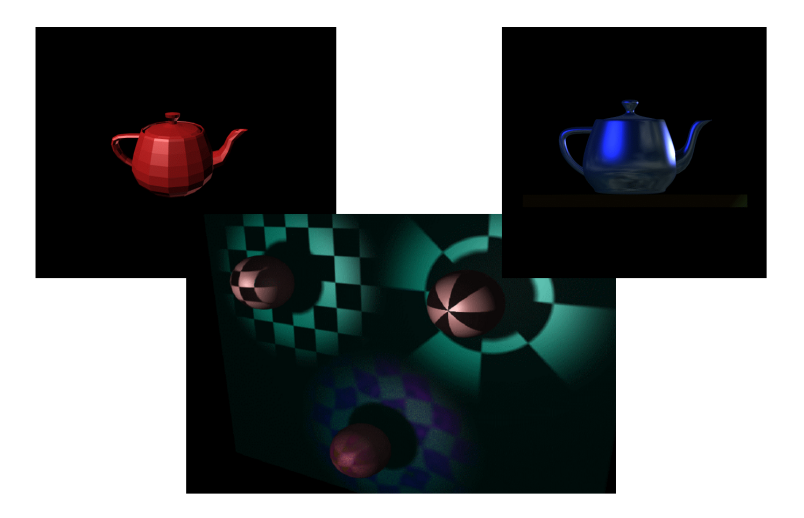

<span id="page-12-0"></span>Introdução à Computação Gráfica [Áreas relacionadas](#page-12-0)

# Sumário

## Introducão

- [Conceitos Básicos](#page-6-0)
- 3 [Áreas relacionadas](#page-12-0)
	- $\bullet$  Computação Gráfica
	- [Processamento de Imagens](#page-21-0)
	- [Visão Articial](#page-26-0)
	- [Visualização Computacional](#page-45-0)
		- [Visualização Cientíca](#page-50-0) [Visualização de Informação](#page-59-0)

## Perfil da disciplina

# <span id="page-13-0"></span>Sumário

## [Introdução](#page-1-0)

## [Conceitos Básicos](#page-6-0)

# 3 [Áreas relacionadas](#page-12-0)

- $\bullet$  Computação Gráfica
- [Processamento de Imagens](#page-21-0)
- [Visão Articial](#page-26-0)
- [Visualização Computacional](#page-45-0) [Visualização Cientíca](#page-50-0)
	- [Visualização de Informação](#page-59-0)

## Perfil da disciplina

# <span id="page-14-0"></span>Computação Gráfica

- Síntese de imagens
- Técnicas para gerar representações visuais a partir de especificações geométricas e de atributos visuais dos seus componentes
	- Modelagem e rendering
- · Objetivo: "mundo" 3D no computador

# <span id="page-15-0"></span>Computação Gráfica

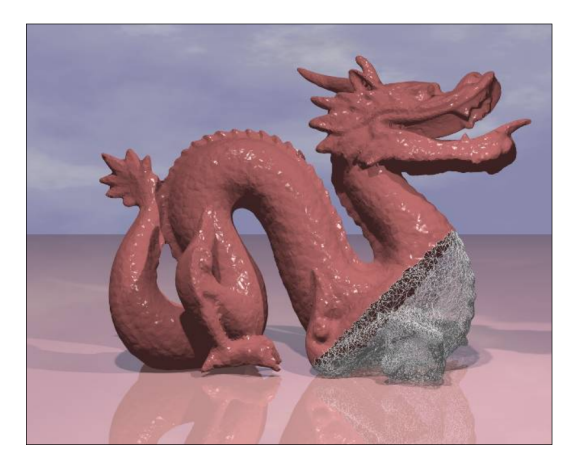

Bíscaro et al., 2005

# <span id="page-16-0"></span>Computação Gráfica

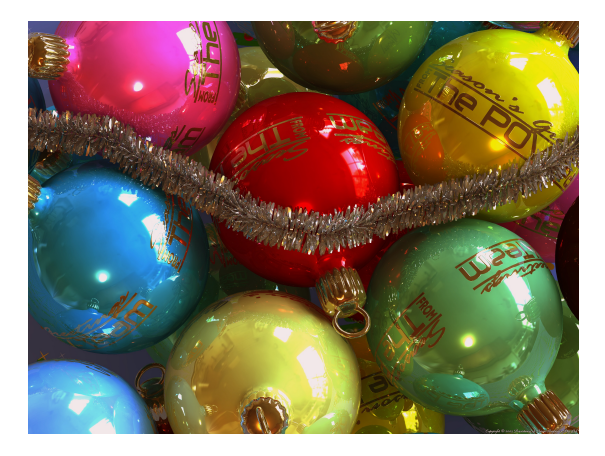

http://www.povray.org/

# <span id="page-17-0"></span>Computação Gráfica

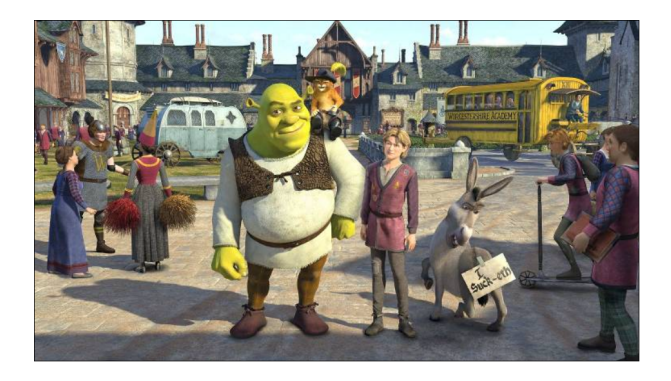

# <span id="page-18-0"></span>Computação Gráfica

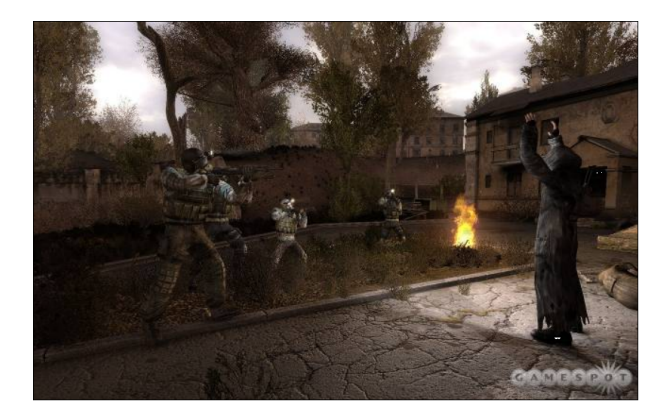

# <span id="page-19-0"></span>Computação Gráfica

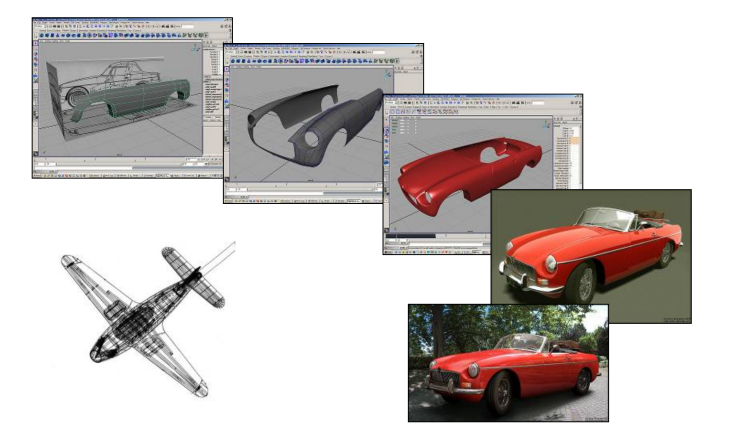

<http://www.bmmedia.no/henningb/tutorial/mgb/mgb.html>

# <span id="page-20-0"></span>Arte por Computador

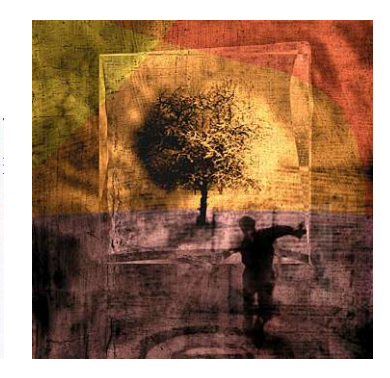

# <span id="page-21-0"></span>Sumário

## [Introdução](#page-1-0)

## [Conceitos Básicos](#page-6-0)

## 3 [Áreas relacionadas](#page-12-0)

· Computação Gráfica

### [Processamento de Imagens](#page-21-0)

- [Visão Articial](#page-26-0)
- [Visualização Computacional](#page-45-0) [Visualização Cientíca](#page-50-0) [Visualização de Informação](#page-59-0)

## Perfil da disciplina

# <span id="page-22-0"></span>Processamento de Imagens

- Técnicas de transformação de imagens descritas como "matrizes" de pixels
- Objetivo
	- Melhorar características visuais (aumentar contraste, melhorar foco, reduzir ruído, eliminar distorções)
	- · Extrair elementos de interesse; ou mesmo "transformar" a imagem, criando efeitos visuais

# <span id="page-23-0"></span>Processamento de Imagens

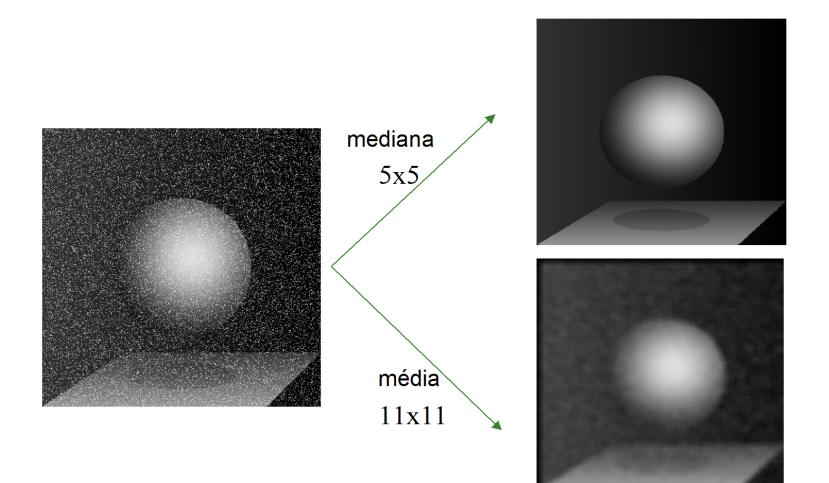

## <span id="page-24-0"></span>Processamento de Imagens

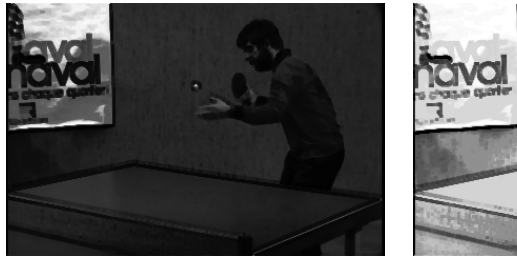

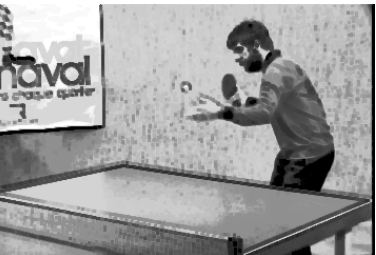

## <span id="page-25-0"></span>Processamento de Imagens

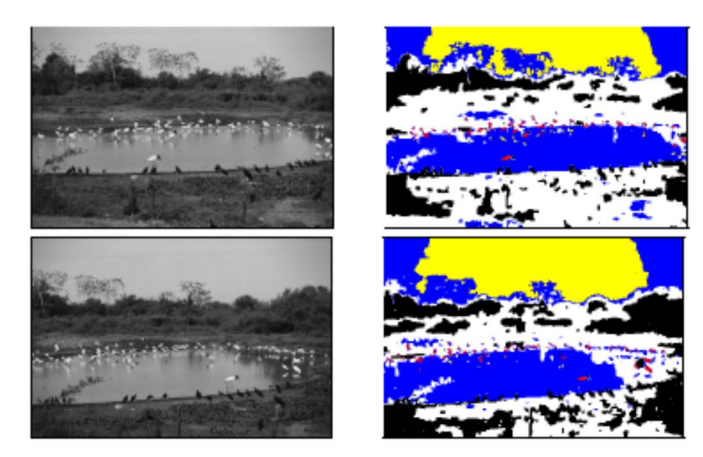

### André Balan, 2004

## <span id="page-26-0"></span>Sumário

## [Introdução](#page-1-0)

## [Conceitos Básicos](#page-6-0)

## 3 [Áreas relacionadas](#page-12-0)

- · Computação Gráfica
- [Processamento de Imagens](#page-21-0)

### [Visão Articial](#page-26-0)

[Visualização Computacional](#page-45-0) [Visualização Cientíca](#page-50-0) [Visualização de Informação](#page-59-0)

## Perfil da disciplina

<span id="page-27-0"></span>Visão Artificial

· Colocar "o sentido" da visão na máquina

<span id="page-28-0"></span>Visão Artificial

- · Colocar "o sentido" da visão na máquina
- Problema extremamente complexo
	- Visão envolve inteligência...

# <span id="page-29-0"></span>Reconhecimento de Digitais - padrões

Exemplo: um sistema de visão para reconhecer digitais

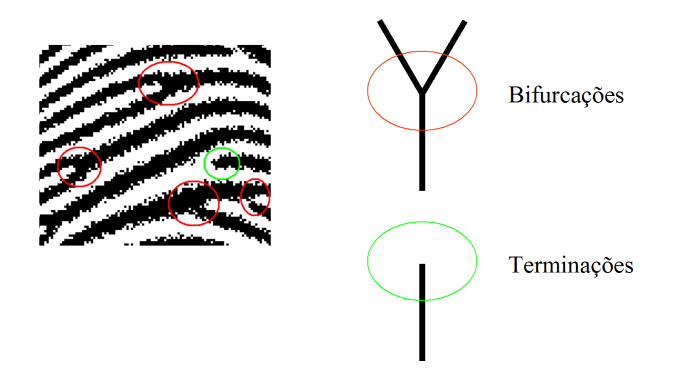

# <span id="page-30-0"></span>Típico sistema de visão

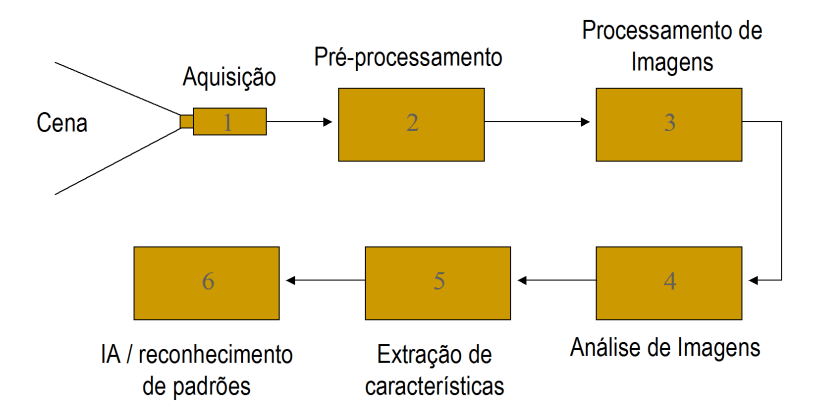

# <span id="page-31-0"></span>Passo 1 - Aquisição

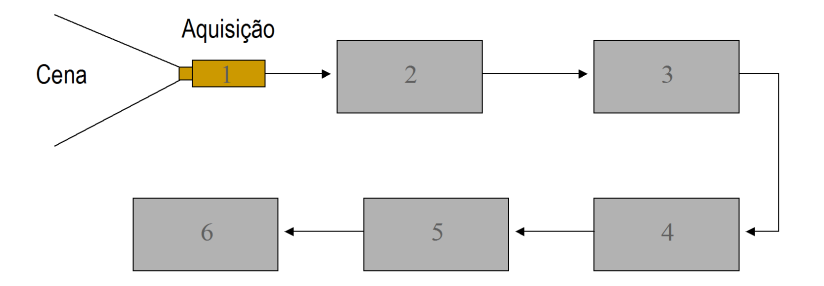

# <span id="page-32-0"></span>Passo 1 - Aquisição

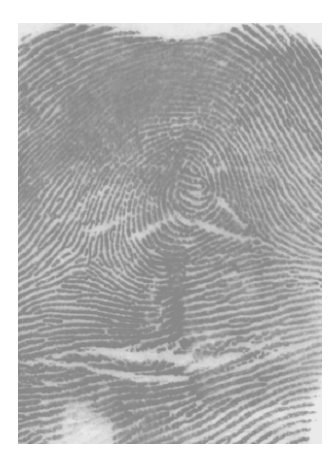

# <span id="page-33-0"></span>Passo 2 - Pré-Processamento

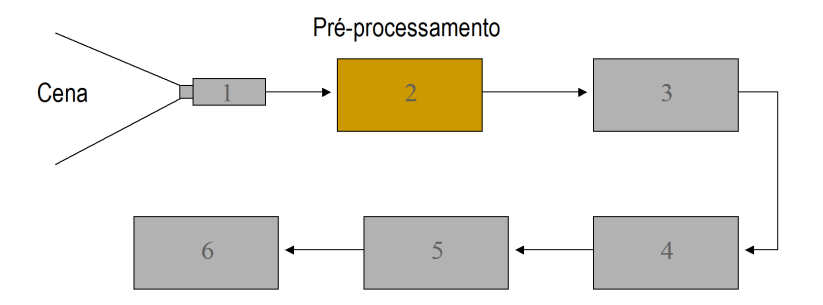

# <span id="page-34-0"></span>Passo 2 - Pré-Processamento

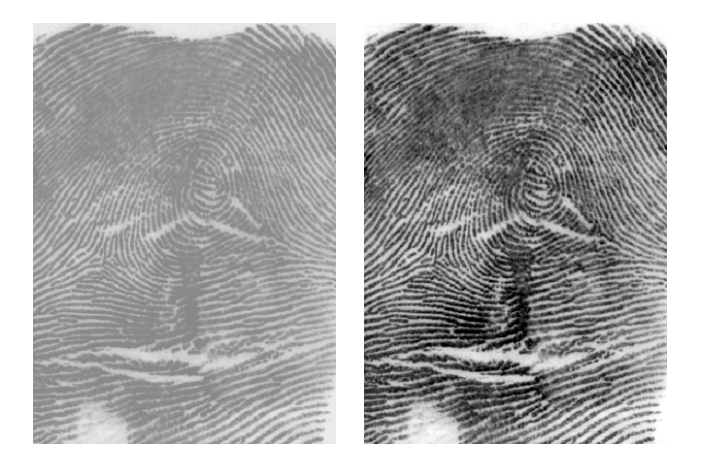

# <span id="page-35-0"></span>Passo 3 - Processamento de Imagens

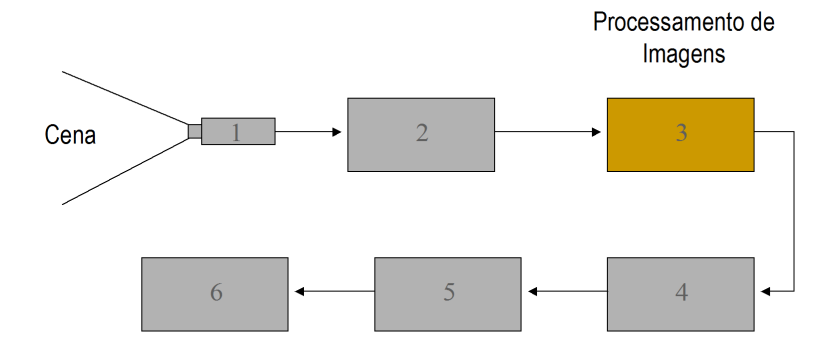

# <span id="page-36-0"></span>Passo 3 - Processamento de Imagens

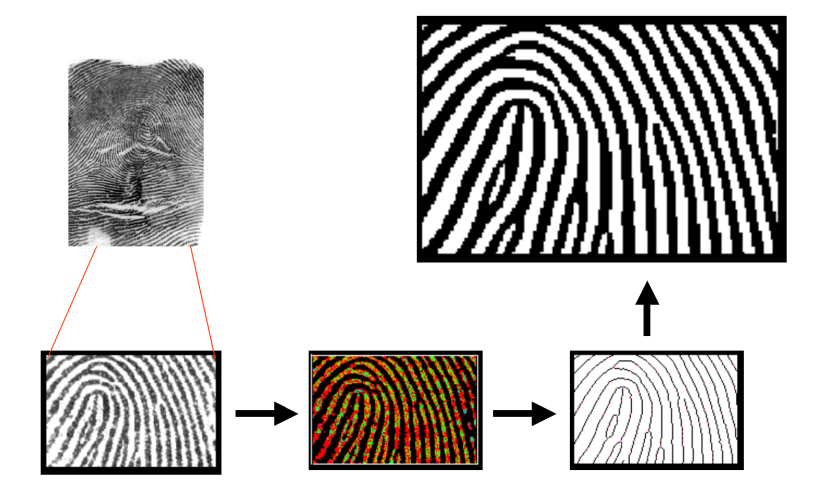

## <span id="page-37-0"></span>Passo 4 - Análise de Imagens

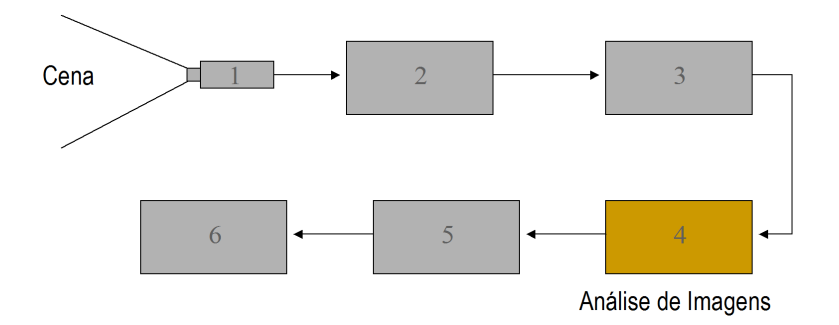

# <span id="page-38-0"></span>Passo 4 - Análise de Imagens

- Procurar todos e marcar
	- bifurcações
	- terminações

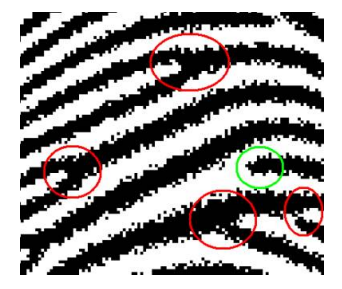

# <span id="page-39-0"></span>Passo 4 - Análise de Imagens

- Determinar as orientações
	- bifurcações
	- terminações

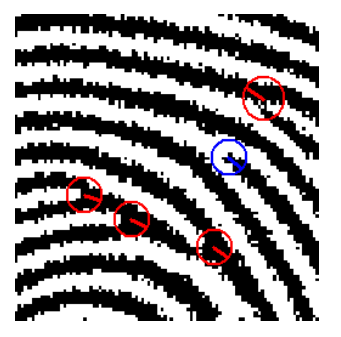

# <span id="page-40-0"></span>Passo 5 - Extração de Características

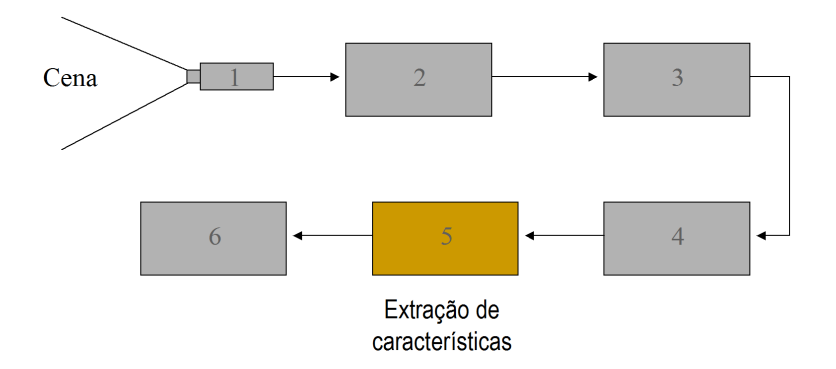

# <span id="page-41-0"></span>Passo 5 - Extração de Características

- Modelo Matemático
	- · Semelhança de Triângulos -Combinar as marcações 3 a 3

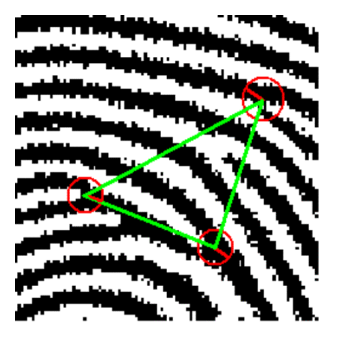

# <span id="page-42-0"></span>Passo 6 - IA/Reconhecimento de Padrões

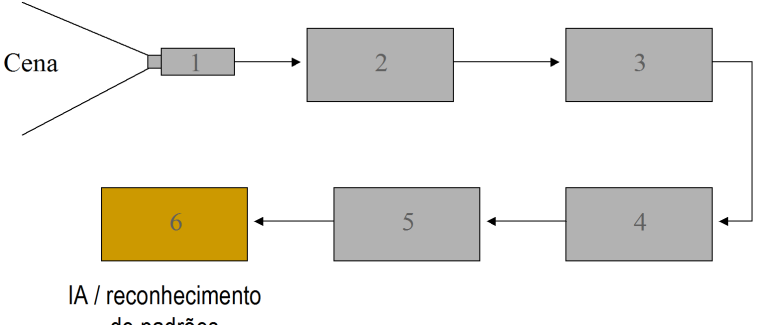

de padrões

# <span id="page-43-0"></span>Passo 6 - IA/Reconhecimento de Padrões

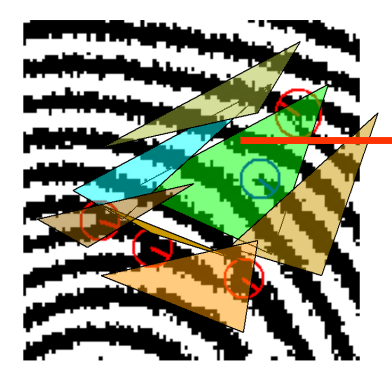

### Armazenar o modelo matemático de todos os triângulos

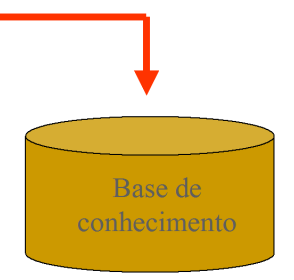

# <span id="page-44-0"></span>Passo 6 - IA/Reconhecimento de Padrões

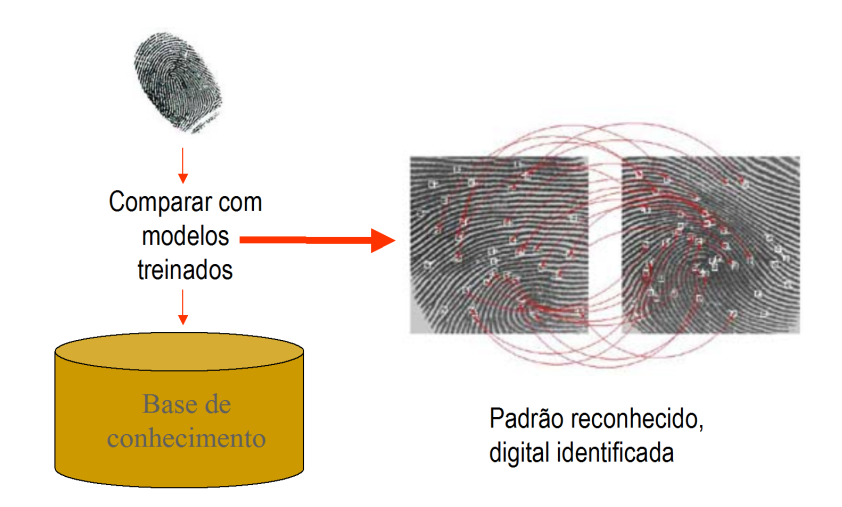

# <span id="page-45-0"></span>Sumário

## [Introdução](#page-1-0)

## [Conceitos Básicos](#page-6-0)

## 3 [Áreas relacionadas](#page-12-0)

- · Computação Gráfica
- [Processamento de Imagens](#page-21-0)
- [Visão Articial](#page-26-0)

## [Visualização Computacional](#page-45-0)

[Visualização Cientíca](#page-50-0) [Visualização de Informação](#page-59-0)

## Perfil da disciplina

# <span id="page-46-0"></span>Visualização Computacional

Técnicas da CG para representar dado/informação: representações gráficas de dados, numéricos ou não

# <span id="page-47-0"></span>Visualização Computacional

- Técnicas da CG para representar dado/informação: representações gráficas de dados, numéricos ou não
- Objetivos: facilitar o entendimento de fenômenos complexos e a exploração de diferentes cenários

# <span id="page-48-0"></span>Visualização Computacional

- Técnicas da CG para representar dado/informação: representações gráficas de dados, numéricos ou não
- Objetivos: facilitar o entendimento de fenômenos complexos e a exploração de diferentes cenários
- Síntese para gerar as representações visuais, análise (pelo usuário) para extrair informações

# <span id="page-49-0"></span>Visualização

- Cientíca x de Informação
	- SciVis: geometria do modelo determinada pelo domínio
		- Modelos geométricos complexos, interpretação intuitiva
	- **· InfoVis**: geometria do modelo atribuída pelo 'designer' da representação
		- Modelos simples, interpretação requer treinamento

# <span id="page-50-0"></span>Sumário

## [Introdução](#page-1-0)

## [Conceitos Básicos](#page-6-0)

## 3 [Áreas relacionadas](#page-12-0)

- · Computação Gráfica
- [Processamento de Imagens](#page-21-0)
- [Visão Articial](#page-26-0)

### [Visualização Computacional](#page-45-0) [Visualização Cientíca](#page-50-0)

[Visualização de Informação](#page-59-0)

## Perfil da disciplina

# <span id="page-51-0"></span>Visualização Científica

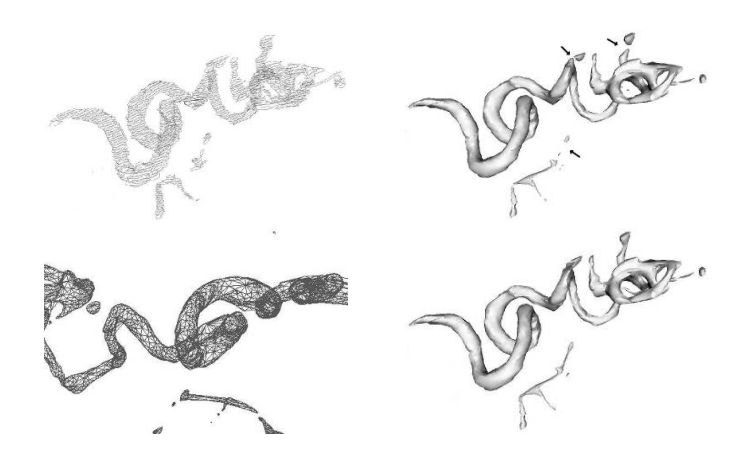

# <span id="page-52-0"></span>Visualização Cientíca

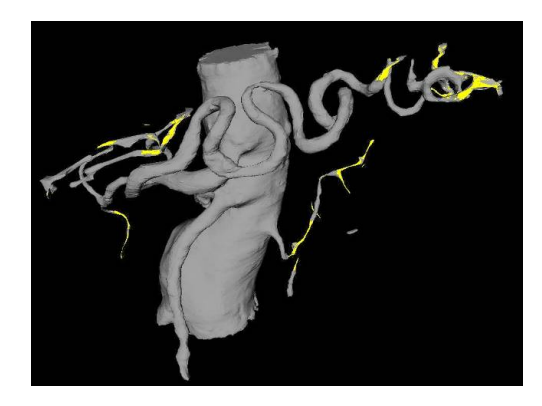

Vargas et al. ACM Transactions on Graphics, 2005

# <span id="page-53-0"></span>Rendering Volumétrico Direto

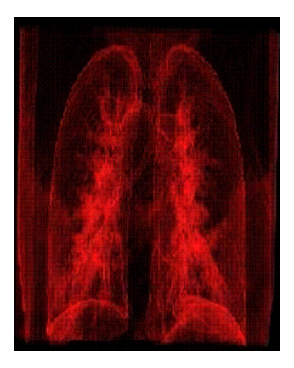

Modelo gerado por DVR: ray casting no Visualization Toolkit Gerado por Danilo Medeiros Eler

# <span id="page-54-0"></span>Visualização Cientíca

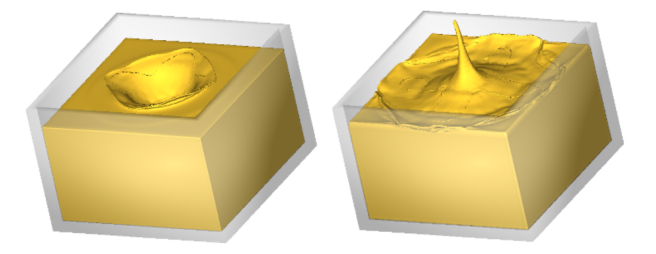

 $\bullet$  Simulação de escoamento de fluidos - A. Castelo et al.

# <span id="page-55-0"></span>Visualização Científica

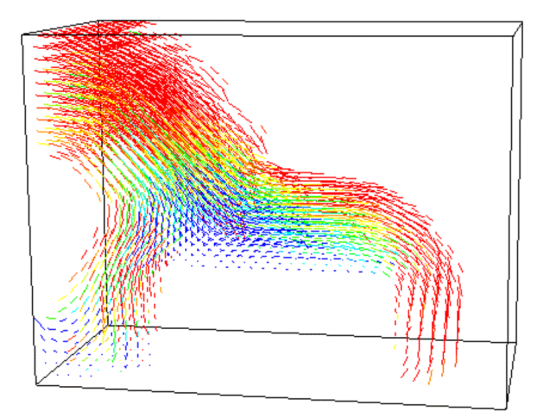

# <span id="page-56-0"></span>Visualização Científica

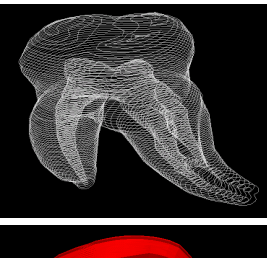

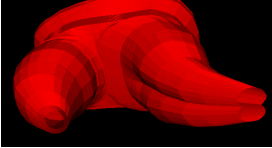

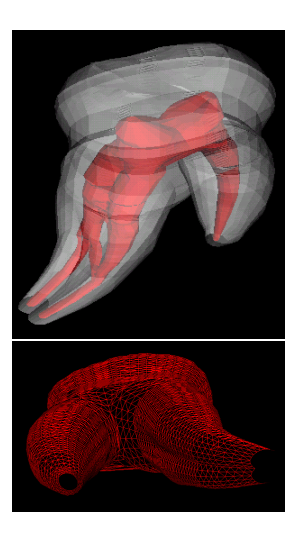

# <span id="page-57-0"></span>Visualização Cientíca

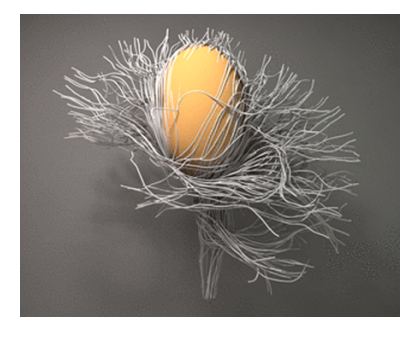

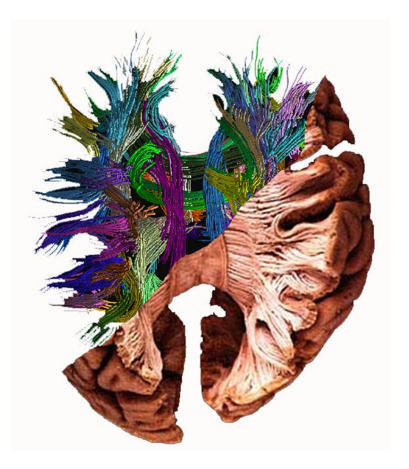

# <span id="page-58-0"></span>Simulação (Comportamento dos Materiais)

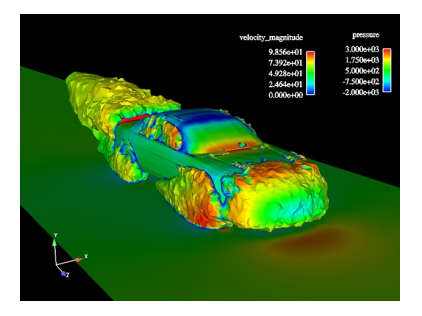

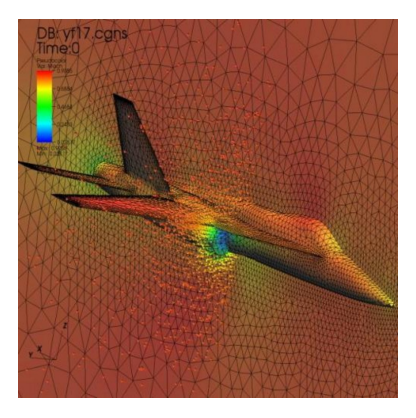

# <span id="page-59-0"></span>Sumário

## Introducão

## [Conceitos Básicos](#page-6-0)

## 3 [Áreas relacionadas](#page-12-0)

- · Computação Gráfica
- [Processamento de Imagens](#page-21-0)
- [Visão Articial](#page-26-0)

### [Visualização Computacional](#page-45-0) [Visualização Cientíca](#page-50-0)

[Visualização de Informação](#page-59-0)

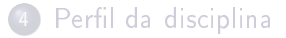

# <span id="page-60-0"></span>Visualização de Informação

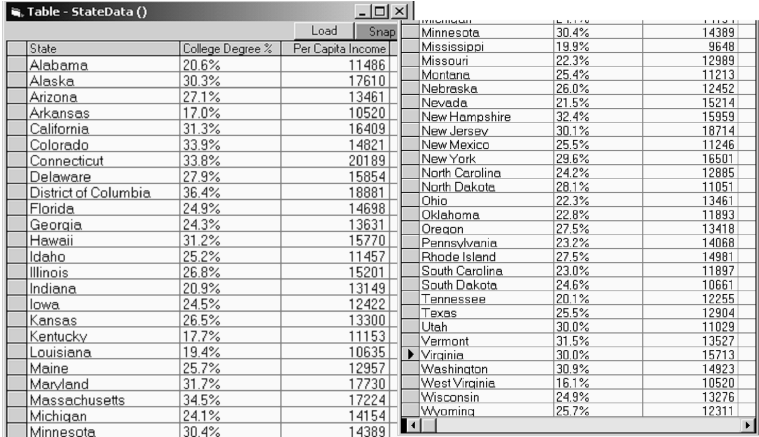

# <span id="page-61-0"></span>Visualização de Informação

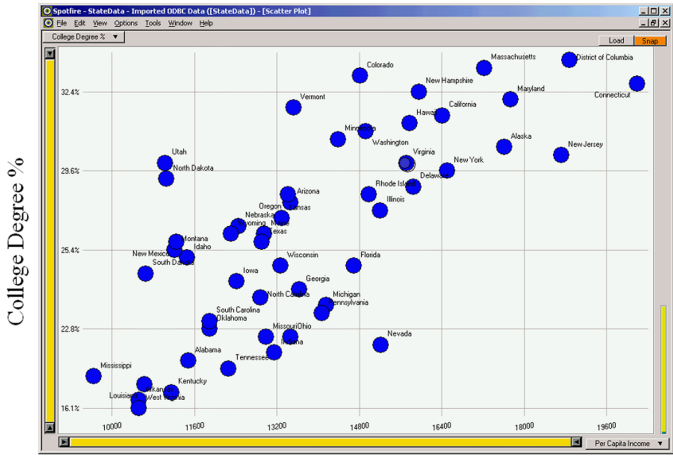

Per Capita Income

# <span id="page-62-0"></span>Visualização de Informação

#### evaluation at: HOME **Gapminder World** Chart Man ඳුන Color **GAPMINDER WORLD** regions ä, America Watch a video tutorial  $\Box$ Download a PDF tutorial 5.5 Switch to Fullscreen  $\circ$ **g** Sharp were aranh 52 Data documentation  $\overline{AB}$ Select List of indicators (8) Mohanistan About countries & territories  $\overline{\Box}$  Albania 2 Algeria  $3.5$ **VIEW EXAMPLES**  $\Box$  Angola Brazil Best teeth in the world  $\overline{a}$  $\Box$  Anouilla  $\overline{2.8}$ Antiqua and Barbu. Who has the most oil?  $2.5$ Argentina Family size & leagth of life [11]  $\overline{\Box}$  Armenia  $\overline{\Box}$  Australia Gaps within **1133118** & 14 B<sub>ac</sub> Austria Gaps within Gaps within  $\Box$  Bahamas Gapminder Agriculture  $\Box$  Bahrain **BLOG** Randadoch VIDEOS Deselect all  $50.5$ **DOWNLOADS** ĸ **UPLOAD DATA** 200 400 1.000 2000  $4.000$ 8 461 00 20 000 40,000 **Size FAQ** Income per person (GDP/capita, inflation-adjusted \$) Population, total ABOUT ▿  $log$   $\rightarrow$ 184 M  $Play$  $\boxed{\vee}$  Trails Terms of use C Google 2008

<http://www.gapminder.org/>

# <span id="page-63-0"></span>Visualização de Informação

#### How Different Groups Spend Their Day

The American Time Use Survey asks thousands of American residents to recall every minute of a day. Here is how people over age 15 spent their time in 2008. Related article

#### Everyone

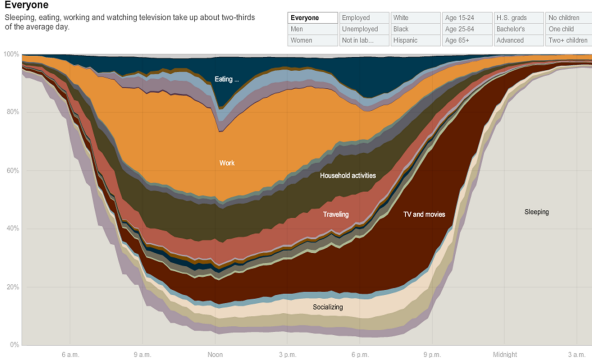

#### h[ttp://www.nytimes.com//interactive/2009/07/31/business/20080801-metrics-graphic.html?](http://www.nytimes.com//interactive/2009/07/31/business/20080801-metrics-graphic.html?ref=business) r[ef=business](http://www.nytimes.com//interactive/2009/07/31/business/20080801-metrics-graphic.html?ref=business)

more than 80 percent of those who are unemployed.

# <span id="page-64-0"></span>Visualização de Informação

#### The employed

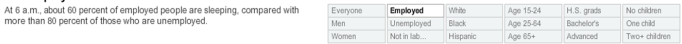

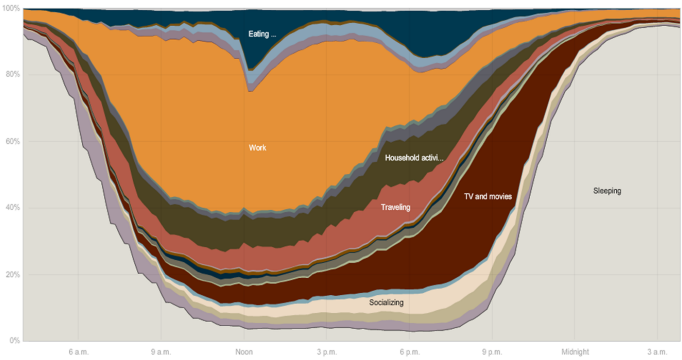

#### [http://www.nytimes.com//interactive/2009/07/31/business/20080801-metrics-graphic.html?](http://www.nytimes.com//interactive/2009/07/31/business/20080801-metrics-graphic.html?ref=business) [ref=business](http://www.nytimes.com//interactive/2009/07/31/business/20080801-metrics-graphic.html?ref=business)

# <span id="page-65-0"></span>Visualização de Informação

tidy the house, do laundry and yard work for more than two hours, about an

#### The unemployed On average, the unemployed spend about a half-hour looking for work. They hour more than the employed.

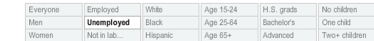

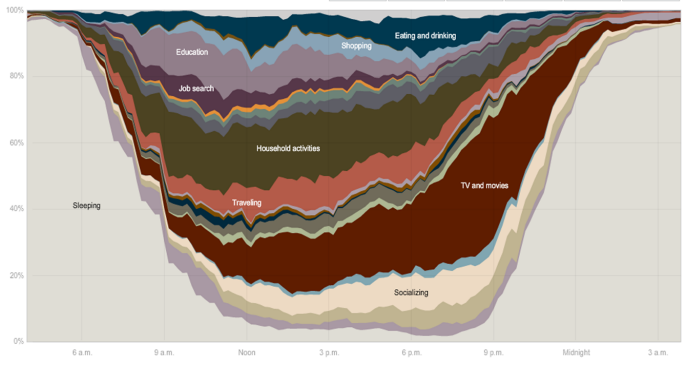

[http://www.nytimes.com//interactive/2009/07/31/business/20080801-metrics-graphic.html?](http://www.nytimes.com//interactive/2009/07/31/business/20080801-metrics-graphic.html?ref=business) [ref=business](http://www.nytimes.com//interactive/2009/07/31/business/20080801-metrics-graphic.html?ref=business)

# <span id="page-66-0"></span>Sumário

## [Introdução](#page-1-0)

- [Conceitos Básicos](#page-6-0)
- 3 [Áreas relacionadas](#page-12-0)
	- · Computação Gráfica
	- [Processamento de Imagens](#page-21-0)
	- [Visão Articial](#page-26-0)
	- [Visualização Computacional](#page-45-0) [Visualização Cientíca](#page-50-0) [Visualização de Informação](#page-59-0)

## Perfil da disciplina (

# <span id="page-67-0"></span>Perfil da Disciplina

- Ênfase em síntese de imagens
- Fundamentos
	- Algoritmos de conversão matricial
	- Transformações geométricas, sistemas de coordenadas, transformações entre sistemas
	- Pipeline de visualização
- Técnicas clássicas de modelagem 3D e rendering
	- Modelos clássicos de iluminação e remoção de superfícies ocultas

# <span id="page-68-0"></span>**Bibliografia**

- Básica:
	- Hearn, D. Baker, M. P. Computer Graphics with OpenGL, Prentice Hall, 2004. (livro texto)
	- Neider, J. Davis, T. Woo, M. OpenGL programming guide, 2007.
	- Angel, E. Interactive computer graphics: a top-down approach with OpenGL, Addison Wesley, 2000.
	- Foley, J. et. al. Introduction to Computer Graphics, Addison-Wesley, 1993.

# <span id="page-69-0"></span>**Bibliografia**

### Complementar:

- Computer Graphics Comes of Age: An Interview with Andries van Dam. CACM, vol. 27, no. 7. 1982
- The RenderMan And the Oscar Goes to... IEEE Spectrum, vol. 38, no. 4, abril de 2001.
- Material do ano passado: [https:](https://sites.google.com/site/computacaograficaicmc2017t2/) [//sites.google.com/site/computacaograficaicmc2017t2/](https://sites.google.com/site/computacaograficaicmc2017t2/)
- · Apostilas antigas da disciplina Computação Gráfica
	- [http://www.gbdi.icmc.usp.br/material?q=system/](http://www.gbdi.icmc.usp.br/material?q=system/files/apostilas.pdf) [files/apostilas.pdf](http://www.gbdi.icmc.usp.br/material?q=system/files/apostilas.pdf)
- Curso da ACM SIGGRAPH (on line)